## **Plant Accession Application**

- Change Log –

Last Updated: 12/15/2012 Page 1 of 2

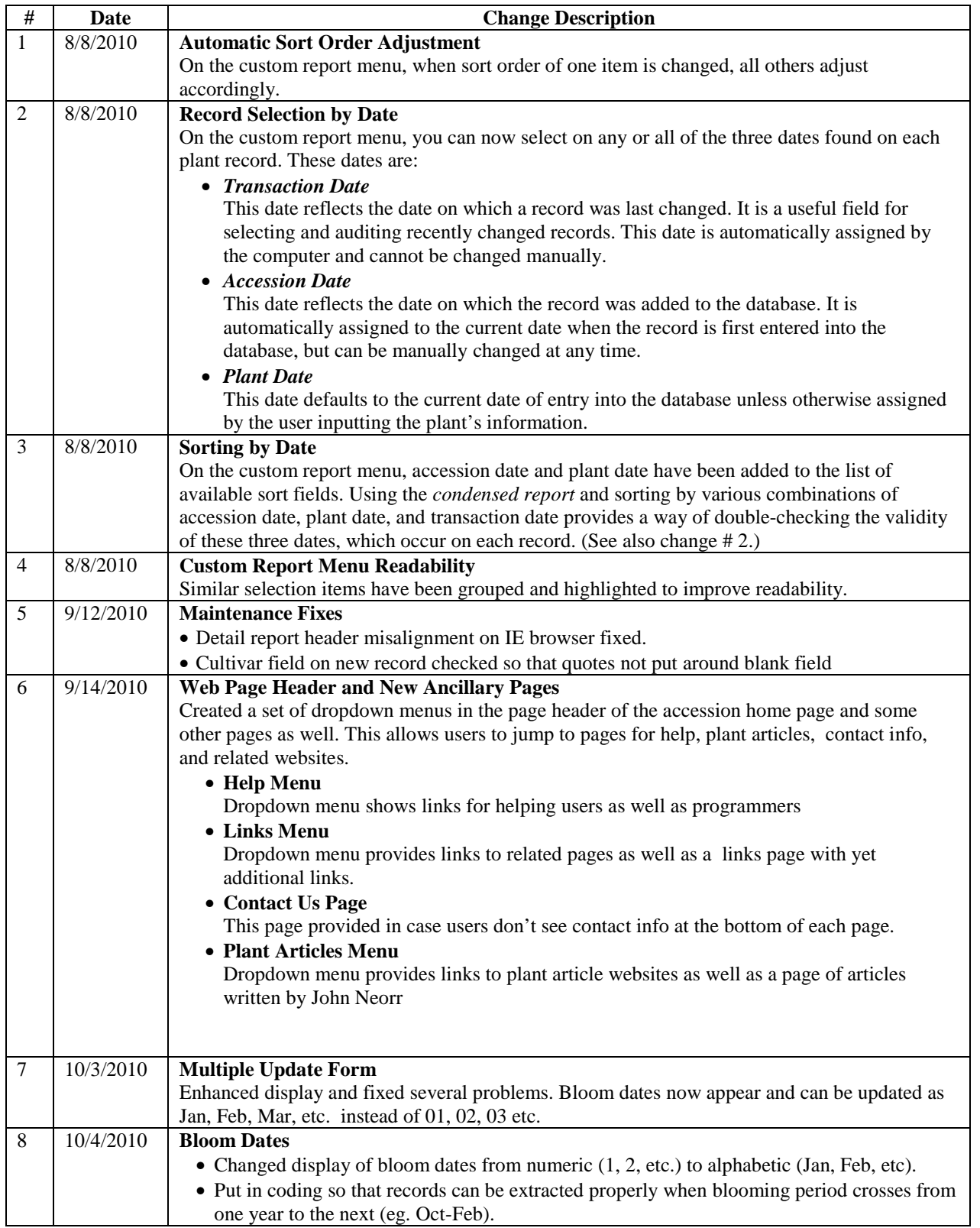

## **Plant Accession Application**

- Change Log –

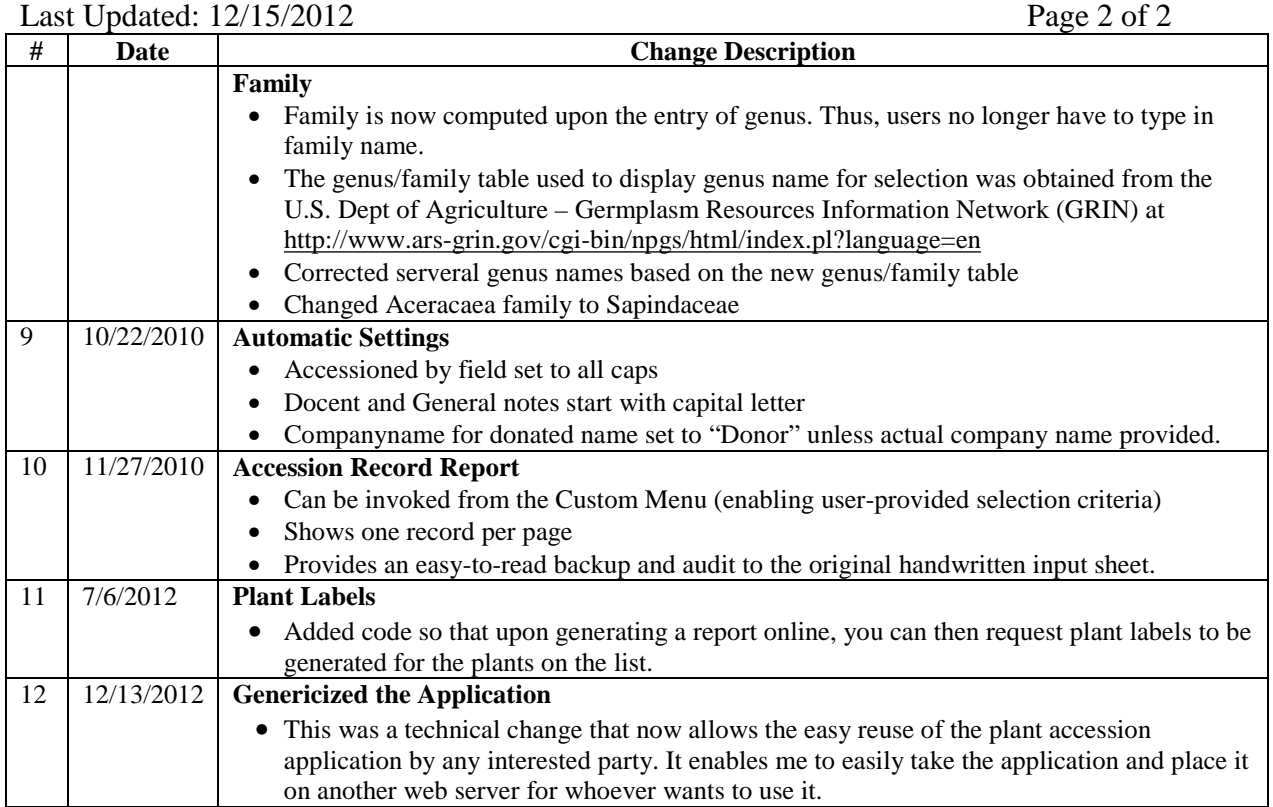